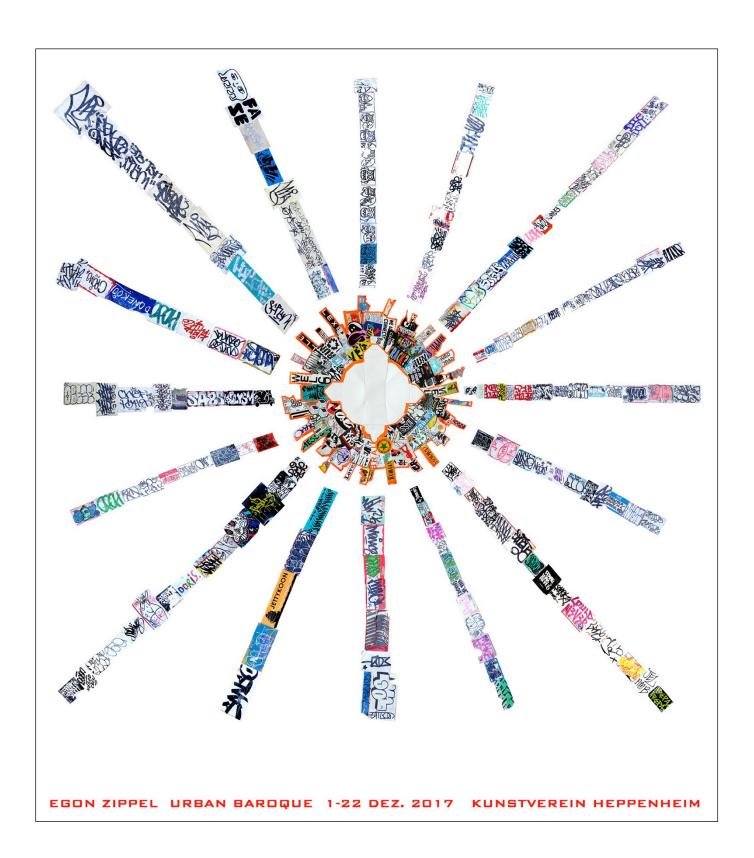

## **INSTALLATION VIEW and OPENING**

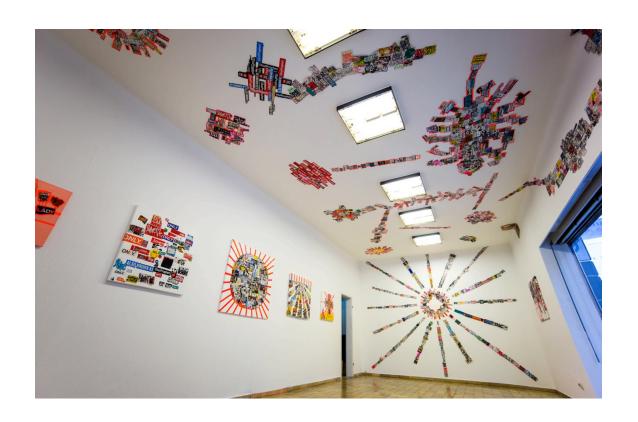

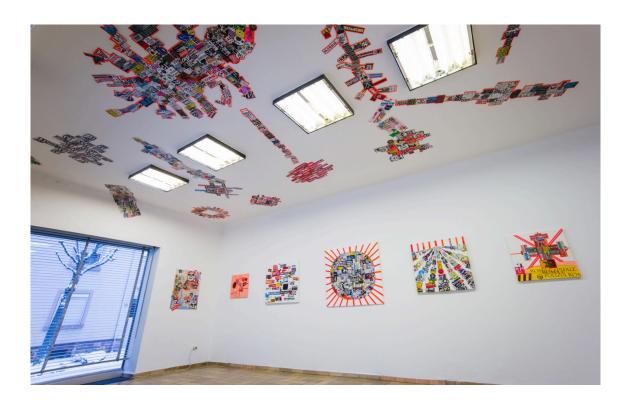

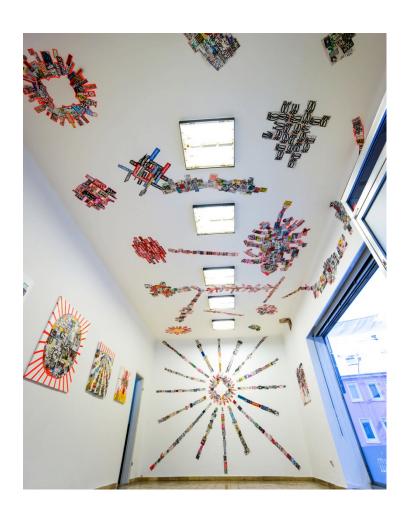

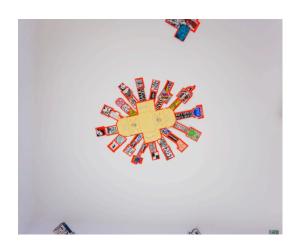

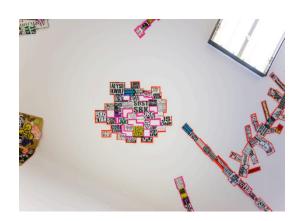

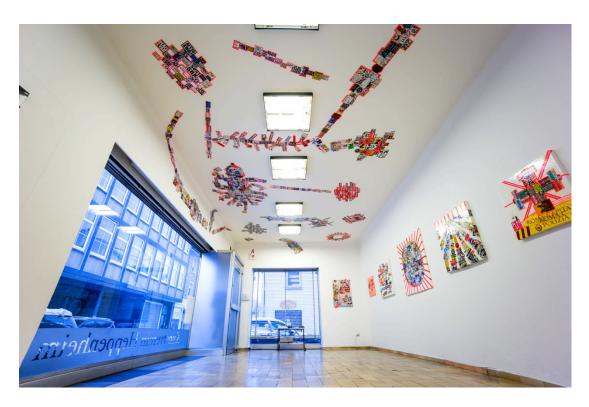

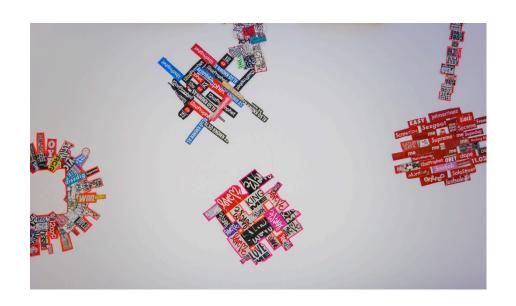

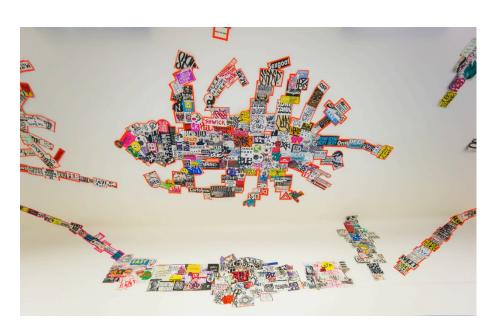

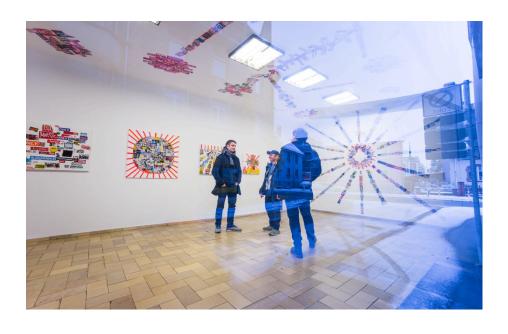

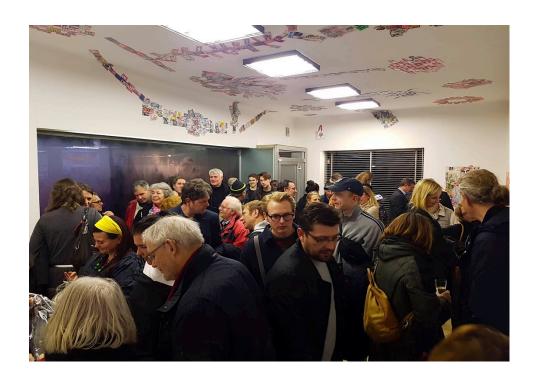

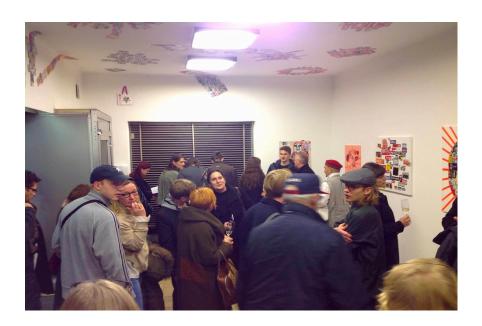

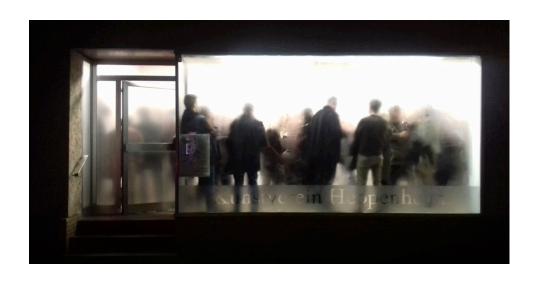

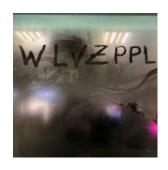